## Spectrum Software Release Notice for CA Spectrum 11/29/2018 Revision 1.0 10.02.03.BMP\_10.2.302

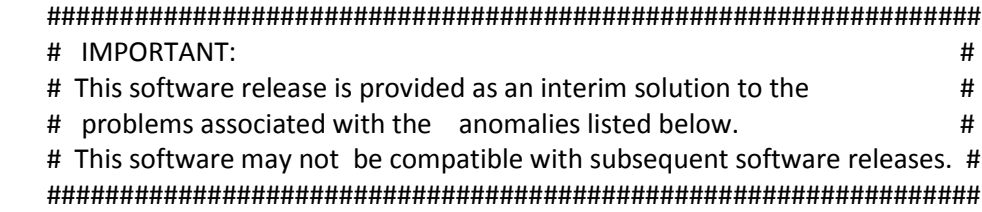

## **REQUIREMENTS**

SPECTRUM 10.02.00 and 10.02.03 are the prerequisites for installation of this patch. This patch needs to be installed on both SpectroSERVER and OneClick Server.

## **OVERVIEW**

This is a BMP patch for the following issues:

Symptom: Characters ":" and "/" cannot be used in SNMPV3 username, auth and priv passwords. Resolution: Characters ":" and "/" can be used in SNMPV3 username, auth and priv passwords. (DE162018, 00358033)

Notifier unable to connect 0xbeef port. (DE312304, 00747909)

Symptom: SS crashes in IHSyncRead. Resolution: Debug patch with traces and potential fix to avoid crash in potential code area in IHSyncRead. (DE329818, 00897573)

Snmp engine ID discovery (DE334682, 00897842)

SNMPv3 isssue while discovering infoblox servers. (DE340061, 00935000 )

Symptom: Spectrum model activation is taking long time to activate the Extended Fault domain models. Resolution: Spectrum model activation never take long time to activate the Extended Fault domain models. (DE340891, 00920097)

Symptom: SpectroSERVER may run into performance issue when TopologyNameString is used in Search queries. Resolution: SpectroSERVER never run into performance issue when TopologyNameString is used in search queries. (DE343403, 00942135)

Symptom: SpectroSERVER crash in Cisco VSSApp model activation. Resolution: SpectroSERVER no longer crashes in VSSApp model activation. (DE343593, 00946024)

Symptom: Multiple authentication checks to OC server causing the OCSP server to respond slowly. . Resolution: This patch will reduce the no.of authentication checks to OCSP server. Time is specified as 10 mins in config, after which certificate is verified. (DE344622, 00956914)

Symptom: Spectrum model activation is taking long time to activate the Chassie models. Resolution: Spectrum model activation never take long time to activate the Chassie models. (DE347817, 00957573)

Symptom: SS performance slows down with huge number pruning connections. Resolution: Now pruning connections run in transient (low priority) mode. (DE348505, 00971972)

Symptom: Management agent lost alarms when SNMPv3 device reboots and has changed engineID. Resolution: Spectrum respects the engineID change and updates automatically to have continuous monitoring.

(DE348697, 00912085)

Symptom: Event Configuration Editor(ECE) display blank and Java Console log show java.lang.NullPointerException. Resolution: Event Configuration Editor(ECE) will skip the incorrect custom event files if any and load the events smoothly. (DE349550, 00975480)

Symptom:If default tenant id is not configured no error is thrown Info level logging doesn't show summary Resolution: Spectrum data publisher will not start syncs till all the required configuration details are filled. Errors will be logged to the SpectrumDataPublisher.log. When logging level is set to "info" , number of alarms and inventory being synced will be logged to the SpectrumDataPublisher.log (DE350923 , 00981389)

Symptom: Event admin models deleted while switching from Legacy integration mode to SpectrumGateway integration mode.

Resolution: Event admin models not deleted while switching from Legacy integration mode to SpectrumGateway integration mode.

(DE351677, 00973458)

Symptom: SpectroSERVER may crash while forwarding traps to remote SS. Resolution: SpectroSERVER never crash while forwarding traps to remote SS. (DE352818, 00987931)

Symptom: Alarm Severity is coming as integer value to Digital Operational Intelligent (DOI). Expecting is text value like critical, major, minor. Resolution:. Alarm severity value changed to string (DE352834, 00995778)

Reset for SNMPv3 Authentication Fails. (DE354700, 00969917)

Updating Profiles hangs. (DE354982, 00996623)

Symptom: SpectroSERVER got crashed while discovering connections on Alcatel devices. Resolution: Discover connection will be successful for Alcatel devices. (DE355138, 00996619)

Symptom: Catalog can not be loaded if SSdb is from different landscape handle type. Resolution: Catalog only load is supported from utility 'SSdbload -c' across different landscape handle types.

(DE355273, 00998001)

Fails to process SNMP responses from different IP. (DE355500, 00997837)

Symptom: Report Manager is unable to process wirelessapp events. Resolution: Report Manager will successfully process the wirelessapp events. (DE355950, 00991224)

Symptom: SRM Spectrum overview dashboard does not populate the data when SSO is enabled. Resolution: SRM Spectrum overview dashboard will populate the data when SSO is enabled. (DE355954, 00998135)

Symptom: SRM Spectrum overview dashboard does not populate the data when SSO is enabled. Resolution: SRM Spectrum overview dashboard will populate the data when SSO is enabled. (DE355956, 00996731)

Symptom: Spectrum stops monitoring the devices once a while due to incorrect SNMPv3 boot value. Resolution: Spectrum updates SNMPv3 cache with the boot value from Device response, and starts sending the correct boot value. (DE356062, 00983142)

Symptom: SpectroSERVER may run into performance issue when configuring vlan changes. Resolution: SpectroSERVER never run into performance issue when configuring vlans. (DE356208, 00955449)

Symptom: Error while running the crystal reports in BOXI. Resolution: Crystal reports can be run successfully in BOXI. (DE356249, 01001805)

Symptom: UIM devices in Spectrum are not modeled in the correct hierarchical containers instead on being in different vcenter containers.

Resolution: UIM devices in Spectrum are modeled in the correct hierarchical containers. (DE356359, 00962873)

Symptom: sysUpTime attribute rolls over in 495 days or gives inconsistent values, and so a false reboot alarm is generated.

Resolution: If sysUpTime resets, then based on the snmpEngineTime we will decide whether there was an actual reboot or not.

(DE356653, 00998222)

Symptom: Dashboard will not run properly on JasperServer 6.4.2 in Spectrum 10.2.3. Resolution: With this fix, all dashboard and reports run properly on JasperServer 6.4.2 with Spectrum 10.2.3 . (DE356711, 01005580)

With changed source ip address, SS crashes on polling after snmpv3 reset (DE357015)

Symptom: Unable to run the Webi reports in CABI. Resolution: Webi reports will run successfully in CABI. (DE357052, 01006633)

Symptom: Due to changes in engineID on the device causing SNMPv3 authentication failures. Resolution: Now Spectrum respects the engineID changes on the engineID. (DE357367, 01007244)

Symptom: SpectroSERVER may run into 100% cpu when correlation domain is applied to RealTime GC. Resolution: SpectroSERVER never run into 100% cpu when correlation domain is applied to RealTime GC. (DE358095, 01010874)

Symptom: SpectroSERVER crash during LLDP connection discovery. Resolution: SpectroSERVER will not be crashed during LLDP connection discovery. (DE359148, 01064523)

Symptom: Security String check while loading the report Input control parameters taking time. Resolution: Removed Security string check while loading report Input control parameters. (DE359816, 01067180)

Symptom: The one-click popup the following error message when user try to send a mail. java.lang.IllegalStateException: Can't overwrite cause with com.sun.mail.smtp. SMTPSenderFailedException: 553 5.5.4 ... Domain name required for sender address. Resolution: Mail should be sent without any exceptions. (DE360009, 01012301)

Management Agent Lost Alarms in 10.2.3 (DE360439, 001007458)

SNMPv3: update engineID in Spectrum when it's changed on Device. (DE360883)

Symptom: Missing IP-addresses for Viptela device interfaces. Resolution: Viptela device ip addresses for interfaces and CPU & memory performance graphs are populated. (DE361153, 01012433)

Symptom: Users are getting sync from spectrum after re-deploy even though LDAP is configured in jasper server. Resolution: Stopped user sync from spectrum to jasper server at re-deploy time. . (DE362595, 01063144)

Validate SNMPv3 profile fields during Profile creation. (DE362691 )

Symptom: Logmon Feature is working good. Customer need special fix to handle one of their usecase where they can raise alarm on systemedge itself with the given formate. Resolution: We have made changes to ensure we can raise the alarm of systemEdge itself once it is passed domain name is passed following the date and time as per the defined formate. (DE365057, 01091888)

Symptom: Device's Mac Address is not populated in Spectrum due to Database corruption. Resolution: Provided an action to evaluate and Populate the MacAddress in Spectrum. (DE366862, 01072934)

Symptom: Alarm Top N reports should run by selecting cause code not by alarm title. Resolution: Added two new controls to Use and Select cause code to run the Top N alarm reports. (DE367197, 01101869)

Symptom: ModelType BrocadeNos sets attribute modelclass to SNMP. Resolution: Devices are modeled as a switch instead of SNMP. (DE367937, 01105918)

Symptom: Watch status error text garbled. Resolution: When evaluting the watch experssion returning junk error message which has hanlded. Now it will show as user defined error for error message. (DE368409, 01094551)

Symptom: Service Alarms are not generated on services correctly in some specific cases. Resolution: When a service is down, Service Alarms are generated correctly on respective services. (DE368626, 01107027)

Symptom: Creating events using REST APIs is not working for custom events with varbandids greater than 9 .

Resolution: Made the necessary changes to get the event creation REST API work. (DE369924, 01106299)

Symptom: After integrating jasper 6.4.3 with spectrum 10.2.3 database connection details are not updating.

Resolution: After integrating Jasper 6.4.3 with spectrum 10.2.3 database connection details are updating.

(DE370002)

Symptom: While creating custom events with varbandids greater than 9 though REST APIs, the event details are not showing properly.

Resolution: Made the necessary changes not convert decimal values to hexadecimal while processing the event creation request.

(DE371793, 01123119)

Symptom: Service status is not going down after fallback to primary when device is made down. Resolution: Service status is going down after fallback to primary when device is made down. (DE371907, 01111190)

Symptom: In availability report(drill down) Wrong calculation on down time. Resolution: Corrected the down time calculation in availability(drill down) report. (DE375390, 01136828)

Symptom: http unauthorized response received while launching alarm view in CAPM. Resolution: http authorization successful while launching alarm view in CAPM. (DE376307, 01124244)

Symptom: Backporting of spub changes to 10.2.3 Resolution: Fixes made for the following defects need to be ported from Spectrum 10.3 to 10.2.3 PTF DE371971 - deviceType parameter should start with lower case d in config file of SpectrumDataPublisher DE371975 - SpectrumDataPublisher - java heap error when querying elasticsearch (elastic search dependency removal) DE371820 - Spectrum data publisher 500 http error (DE379199, 01160362)

Symptom: Migration of DataCenter to different landscape moves the wrong DataCenter in case if different vCenters having data centers with same name. Resolution: Migration of DataCenter to different landscape moves the correct DataCenter even if different vCenters having data centers with same name. (DE381186, 01167708)

Symptom: MOT values are incorrect in the Service manager reports. Resolution: MOT values are displayed and calculated properly and fixed the issue. (DE381967, 01173907)

Symptom: Spectro server crashes while importing a specific XML file . Resolution: Spectro server doesn't crash after the fix . (DE385784, 01188684)

Symptom:In Alarm Details Report, alarm condition and landscape name are not showing correctly. Resolution: With this fix Alarm condition and landscape names will be showing correctly in Alarm details report. (DE392165, 01230769 )

Fault Correlation Domain missing policies. (DE394767)

SS crash on deleting devices (DE395701)

## **BILL OF MATERIALS**

ReleaseNote.BMP\_10.2.302.txt runme (Linux/Solaris) uninstall\_BMP\_10.2.302.pl (Linux/Solaris) libSWcli.so.1 (Linux/Solaris) libSWih.so.1 (Linux/Solaris) libmdlsvint.so.1 (Linux/Solaris) libmdlsvutil.so.1 (Linux/Solaris) log-V3COREMM-CSI.xml libslm.so.1 (Linux/Solaris) Event04500034\_en\_US.txt Event04500043\_en\_US.txt log-SA-SLM.xml libslm.so.1 (Linux/Solaris) libmdlsvint.so.1 (Linux/Solaris) libvpt1000ss.so.1 (Linux/Solaris) log-SM-VPT1000.xml libgag.so.1 (Linux/Solaris) libEaccsAdv.so.1 (Linux/Solaris) libEaccsBase.so.1 (Linux/Solaris) libadisc.so.1 (Linux/Solaris) libVPapi.so.1 (Linux/Solaris) libmdlsvint.so.1 (Linux/Solaris) libmdlsvutil.so.1 (Linux/Solaris) libslm.so.1 (Linux/Solaris)

libhpse.so.1 (Linux/Solaris) libmdlsvint.so.1 (Linux/Solaris) libmdlsvutil.so.1 (Linux/Solaris)

sso-authenticator.jar nimsoft.jar clientnimsoft.jar webslm.jar repmgr-core.zip rpmgr.jar spectrumConfigInstaller.jar spectrumConfigInstaller.jar repmgr-core.zip sso-authenticator.jar repmgr-core.zip spectrumConfigInstaller.jar repmgr-core.zip sso-authenticator.jar jasperclient.jar spectrumConfigInstaller.jar sso-authenticator.jar spectrumrest.jar spectrumrest.jar webalarm.jar SpectrumDataPublisher.tar

runme.exe (Windows) uninstall\_BMP\_10.2.302.exe (Windows) libSWcli.dll (Windows) libSWih.dll (Windows) libmdlsvint.dll (Windows) libmdlsvutil.dll (Windows) log-V3COREMM-CSI.xml (Windows) libslm.dll (Windows) Event04500034\_en\_US.txt (Windows) Event04500043\_en\_US.txt (Windows) log-SA-SLM.xml (Windows) libslm.dll (Windows) libmdlsvint.dll (Windows) libvpt1000ss.dll (Windows) log-SM-VPT1000.xml (Windows) libgag.dll (Windows) libEaccsAdv.dll (Windows) libEaccsBase.dll (Windows) libadisc.dll (Windows) libVPapi.dll (Windows) libmdlsvint.dll (Windows) libmdlsvutil.dll (Windows)

 libslm.dll (Windows) libhpse.dll (Windows) libmdlsvint.dll (Windows) libmdlsvutil.dll (Windows)

# **INSTALLATION INSTRUCTIONS**

- NOTE: Please set all file permissions and ownership to the permissions and ownership of the existing libraries and files that you are replacing.
- NOTE: You should not copy debug or PTF patches for CA Spectrum into a directory that contains a space in the name. This will cause the installation of the debug or PTF patch to fail.

NOTE: As `root` or an Administrator user:

- 1. Shutdown the OneClick Server,SpectroSERVER and processd.
- 2. Copy the SPECTRUM release files into a clean directory and start the installation as follows:

 **For Solaris:**

- Save "Spectrum\_10.02.03.BMP\_10.2.302.Solaris.txe" in a directory of your choice.
- Type: "chmod 755 Spectrum\_10.02.03.BMP\_10.2.302.Solaris.txe" to change the permissions of the file.
- "./Spectrum\_10.02.03.BMP\_10.2.302.Solaris.txe"

### **For Windows:**

- Save "Spectrum\_10.02.03.BMP\_10.2.302.Windows.exe" in a directory of your choice.
- In a bash shell run: "./Spectrum\_10.02.03.BMP\_10.2.302.Windows.exe"
- Click on OK in the pop-up, once the installation is complete.

## **For Linux:**

- Save "Spectrum\_10.02.03.BMP\_10.2.302.Linux.txe" in a directory

of your choice.

 - Type: "chmod 755 Spectrum\_10.02.03.BMP\_10.2.302.Linux.txe" to change the permissions of the file.

- "./Spectrum\_10.02.03.BMP\_10.2.302.Linux.txe"

### **POST INSTALLATION INSTRUCTIONS**

- 1. Start the processd,SpectroSERVER and OneClick Server.
- 2. Stop JasperServer
- 3. Login to OC and navigate to Administrator -> Reportmanager -> Jasper Integration Page
- 4. Download SpectrumConfigInstaller.jar into Jasper Server.
- 4. Run Jar as java -jar SpectrunConfigInstaller.jar -install
- 5. Start Jasper Server.
- 6. Verify that JasperServer is up and running and able to run reports.

7. If 10.02.03.PTF\_10.2.320 is already installed or to disable the security string join for Input control panel fields/queries Run jar again as below to remove security string check:

java -jar SpectrunConfigInstaller.jar -rs

### **UNINSTALLATION INSTRUCTIONS**

- NOTE: Please keep your directory that you installed the patch from, as you will not be able to uninstall without it.
- 1. Shutdown the OneClick Server,SpectroSERVER and processd.
- 2. Go to the directory that you installed the patch from. Run uninstall\_BMP\_10.2.302.pl (Linux/Solaris). Run uninstall\_BMP\_10.2.302 (Windows).
- 3. Start the processd,SpectroSERVER and OneClick Server.

Copyright 2018 CA Technologies. All rights reserved.